**Roll No.** ...................................

# **7716**

Printed Pages—**3**] **2PGDCA2**

## **Post Graduate Diploma in Computer Application (Second Semester) Examination, Dec. 2020/Jan. 2021 Internet And Web Designing**

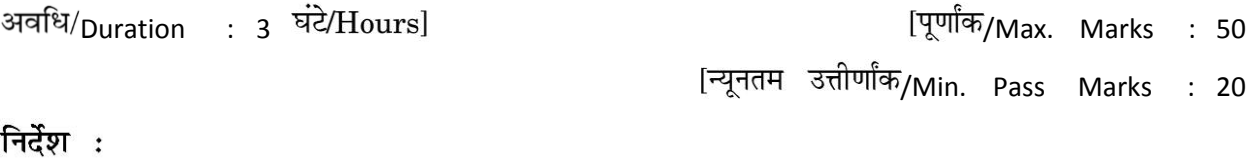

प्रश्न-पत्र **पाँच** इकाइयों में विभाजित है। प्रत्येक इकाई में आन्तरिक विकल्प दिया गया है।  $1.$ 

प्रत्येक इकाई से **एक** प्रश्न का उत्तर दीजिए। इस प्रकार कुल **पाँच** प्रश्नों के उत्तर दीजिए।  $\overline{2}$ 

- सभी प्रश्नों के लिए समान अंक नियत हैं।  $\overline{3}$ .
- जहाँ आवश्यकता हो वहाँ उपयुक्त डाटा माना जा सकता है। 4.
- अनुवाद में विसंगति होने पर अंग्रेजी स्वरूप को सही माना जाए। 5.
- प्रश्न-पत्र में परीक्षार्थी निर्धारित स्थान पर अपना रोल नम्बर अंकित करें।  $6.$

#### **Instructions :**

- 1. The Question Paper is divided in *five* Units. Each unit carries an internal choice.
- 2. Attempt *one* question from each Unit. Thus attempt *five* questions in all.
- 3. *All* questions carry equal marks.
- 4. Assume suitable data wherever necessary.
- 5. English version should be deemed to be correct in case of any anomaly in translation.
- 6. Candidate should write his/her Roll Number at the prescribed space on the question paper.

## इकाई **1 /Unit 1**

1. Protocol से आप क्या समझते हैं? TCP -IP Protocol का विस्तृत वर्णन कीजिये? What do you understand by protocol? Describe the TCP -IP protocol in detail.

#### अथिा / **Or**

 2. वनम्न पर संविप्त विप्पर्ी कीविये - Briefly comment on the following - 1) Leased Line 2) VSAT 3) Functions of ISP 4) Search Engine

## इकाई **2 /Unit 2**

3. HTML प्रोग्राम के structure को उदाहरण सहित समझाइए?

Explain the structure of HTML program with examples? अथिा / **Or**

4. वनम्न पर विप्पर्ी विखिए -

Write a comment on -

1) Versions of HTML 2) Hyperlink 3) Attributes (4) Hypertext

## इकाई **3 /Unit 3**

5. JavaScript के Objects, Events तथा Document Object Model को उदाहरण सहित समझाइए?

Explain Objects, Events and Document Object Model of JavaScript with examples?

#### अथिा / **Or**

6. वनम्नविखित को समझाइए-

Explain the following -

1) Onload 2) On unload 3) On mouse over 4) Onclick

## इकाई **4 /Unit 4**

7. वनम्न को समझाइए-

Explain the following-

1) Inserting images in web page. 2) Creating email link.

3) Linking to other website. 4) Inserting and formatting text.

#### अथिा / **Or**

8. HTML editor का वर्णन कीजिए? साथ ही बताइए कि HTML editor इस्तेमाल करने के क्या फायदे हैं? Describe HTML editor, as well as explain what the advantages of using HTML editor.

## इकाई **5 /Unit 5**

9. a) एचिीिीपी क्या है इसकी व्याख्या कीविए ?

Explain what is HTTP Explain in detail?

b) इंटरनेट में टेलनेट प्रोटोकॉल के महत्व को विस्तार पूर्वक समझाइए? Detail the importance of Telnet protocol in Internet?

#### अथिा / **Or**

10. WordPress क्या है? WordPress को इंस्टॉल एवं लॉगिन कैसे किया जाता है समझाइए? What is WordPress? Explain how to install and login WordPress. Explain how to install and login WordPress.